# **TP0: Introduction to QGIS**

**Nicolas Baghdadi and Hassan Bazzi**

## **Objective:**

In this TP, we will introduce QGIS (Quantum GIS) and learn some of its applications.

We will address the following points:

- ➢ Loading a layer « raster »
- ➢ Creating a new Vector Layer
- ➢ Calculating the surface area of a Vector Layer

## **Prerequisite TP:**

1. Installation of QGIS (3.20)

### **1. Loading an Image:**

**Objective:** Loading an image onto QGIS.

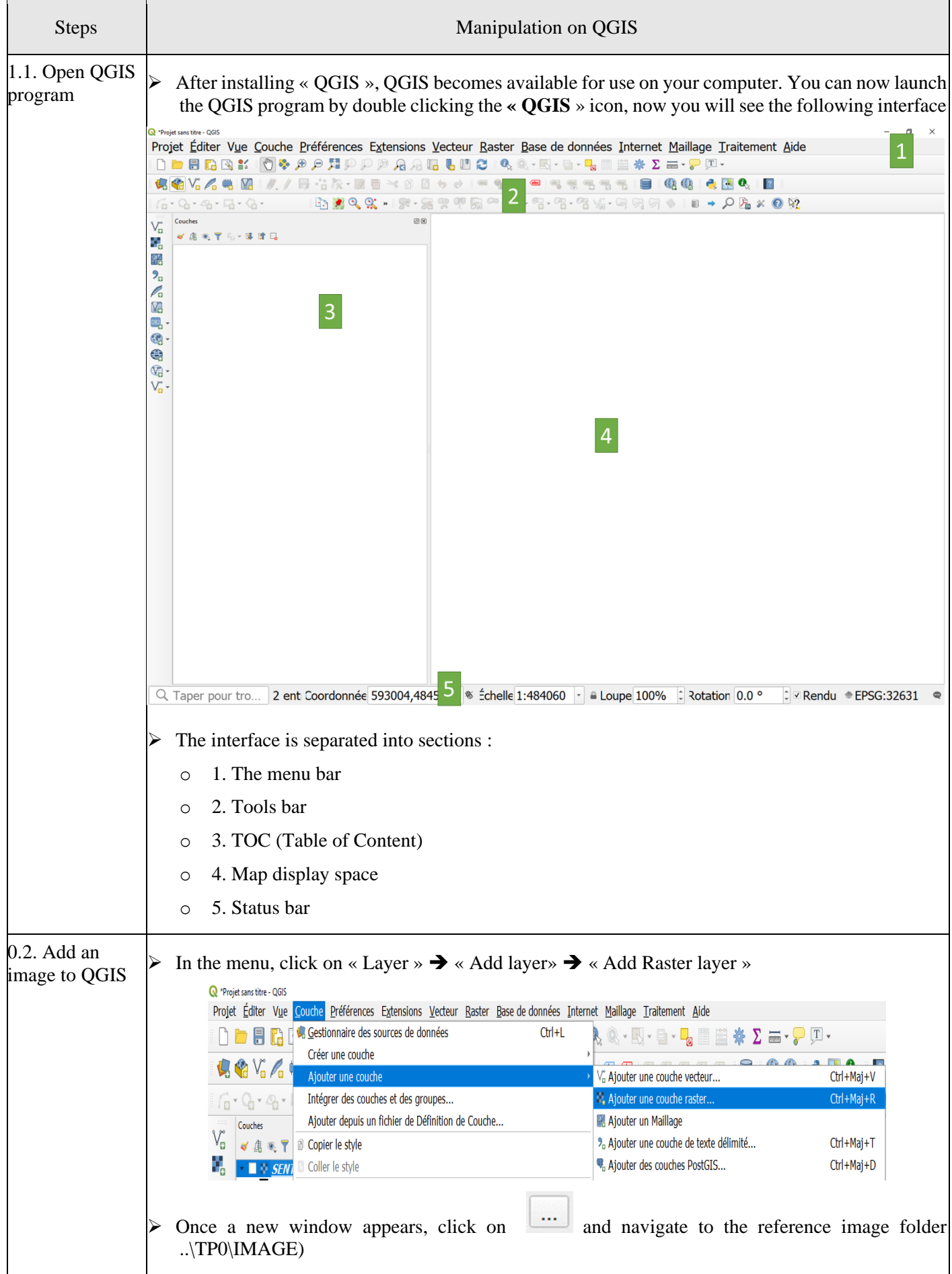

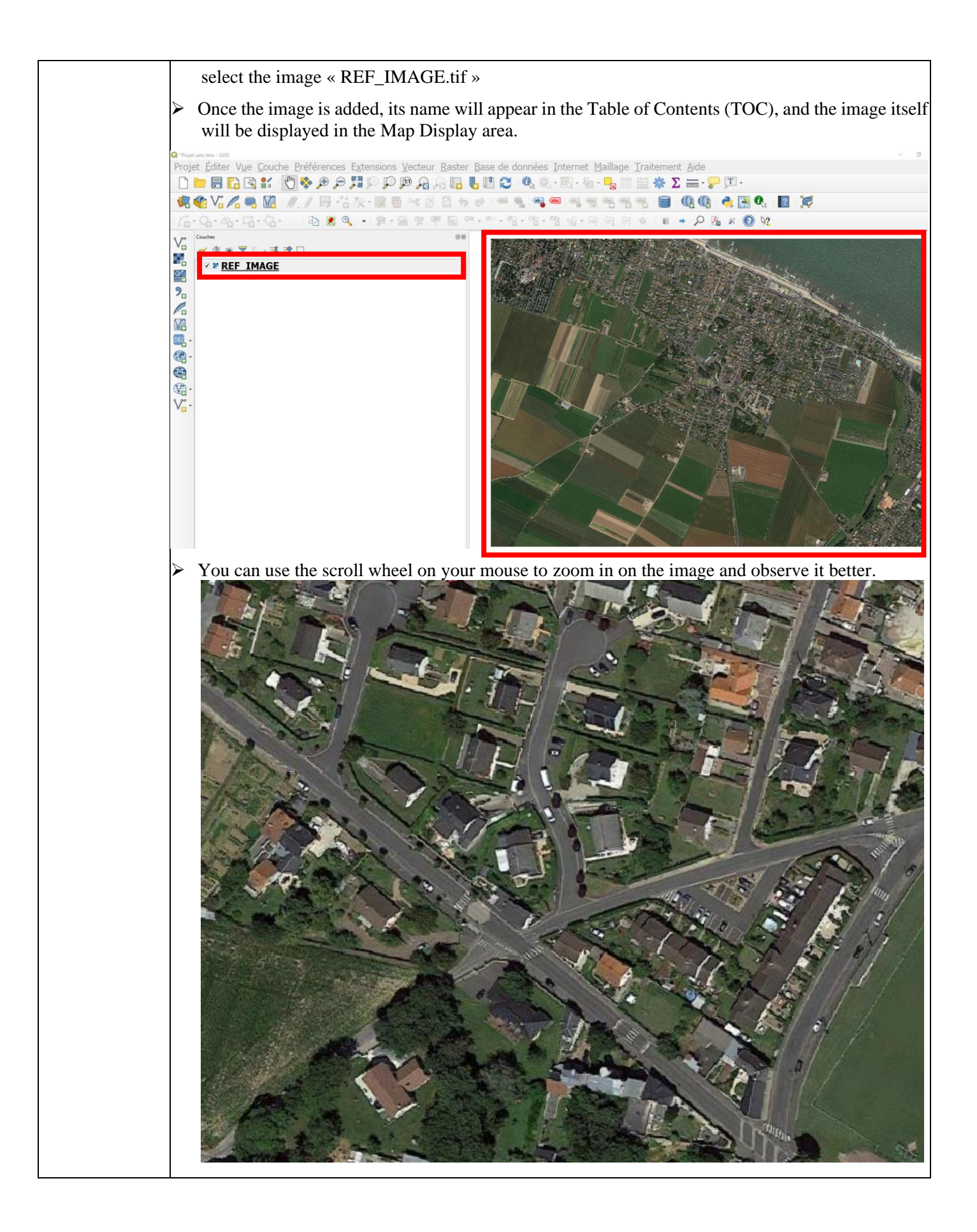

### **2. Creating a Shapefile**

**Objective:** The objective is to create Shapfiles of the urbanized zone, the roads and the agricultural plots.

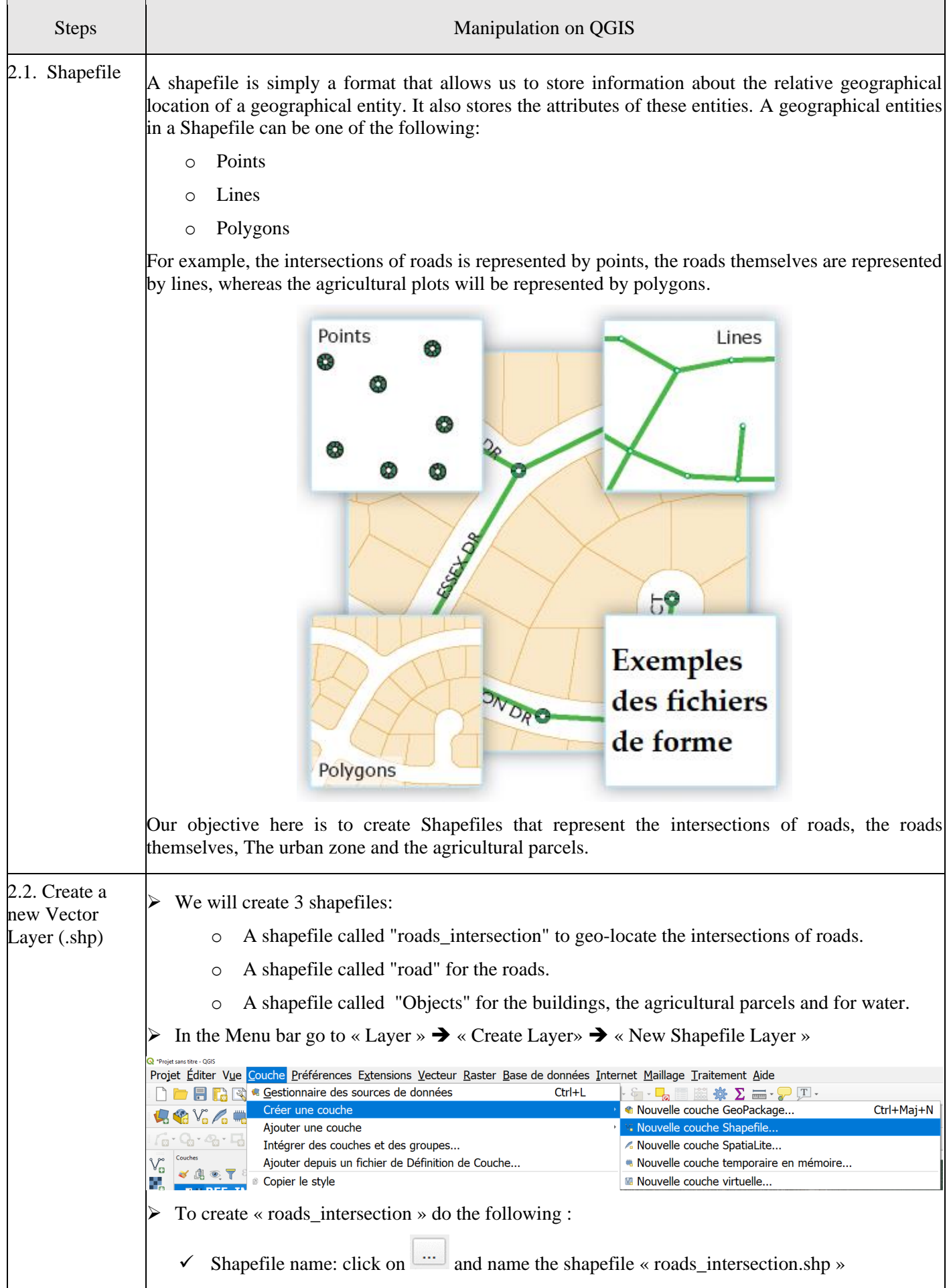

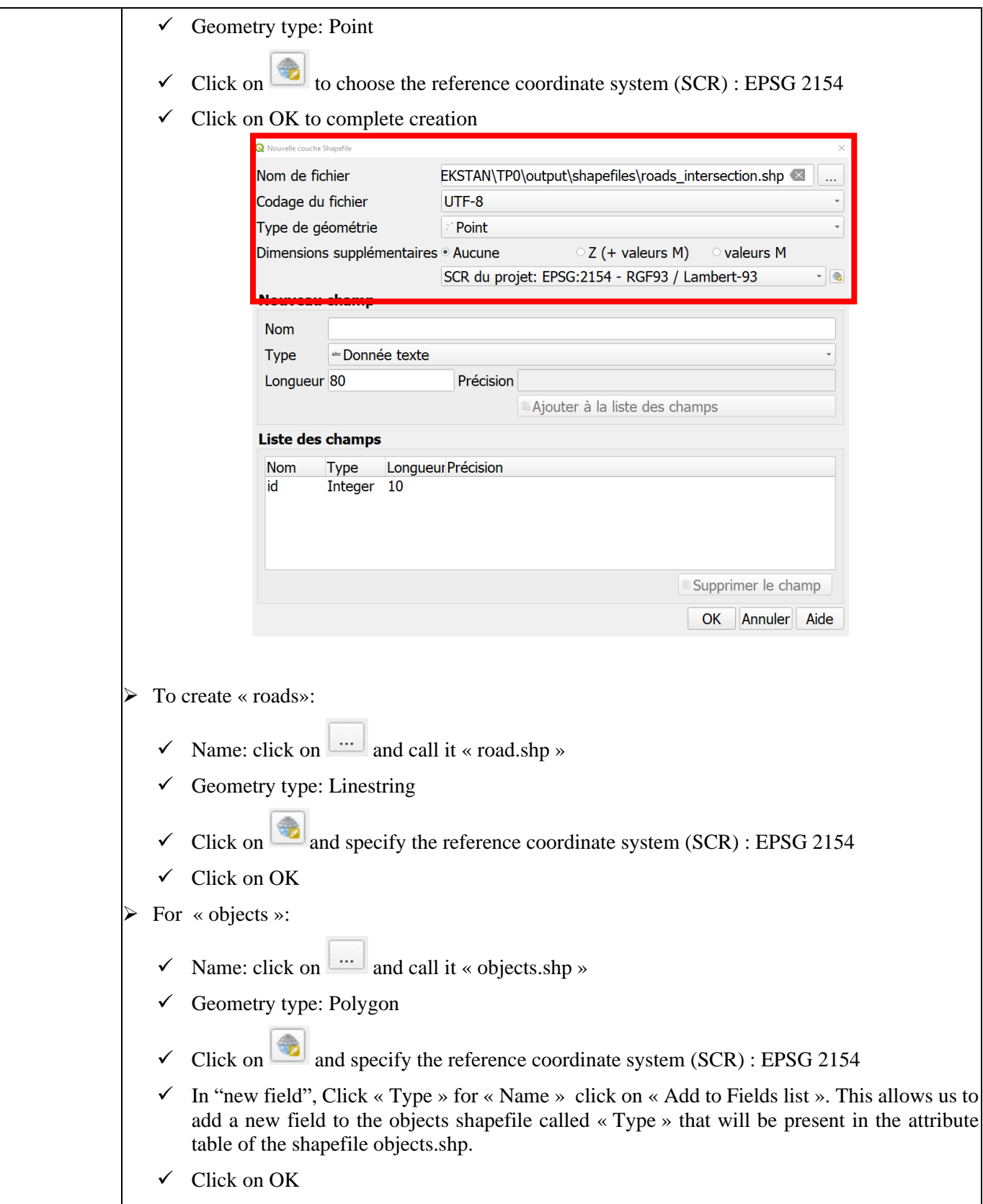

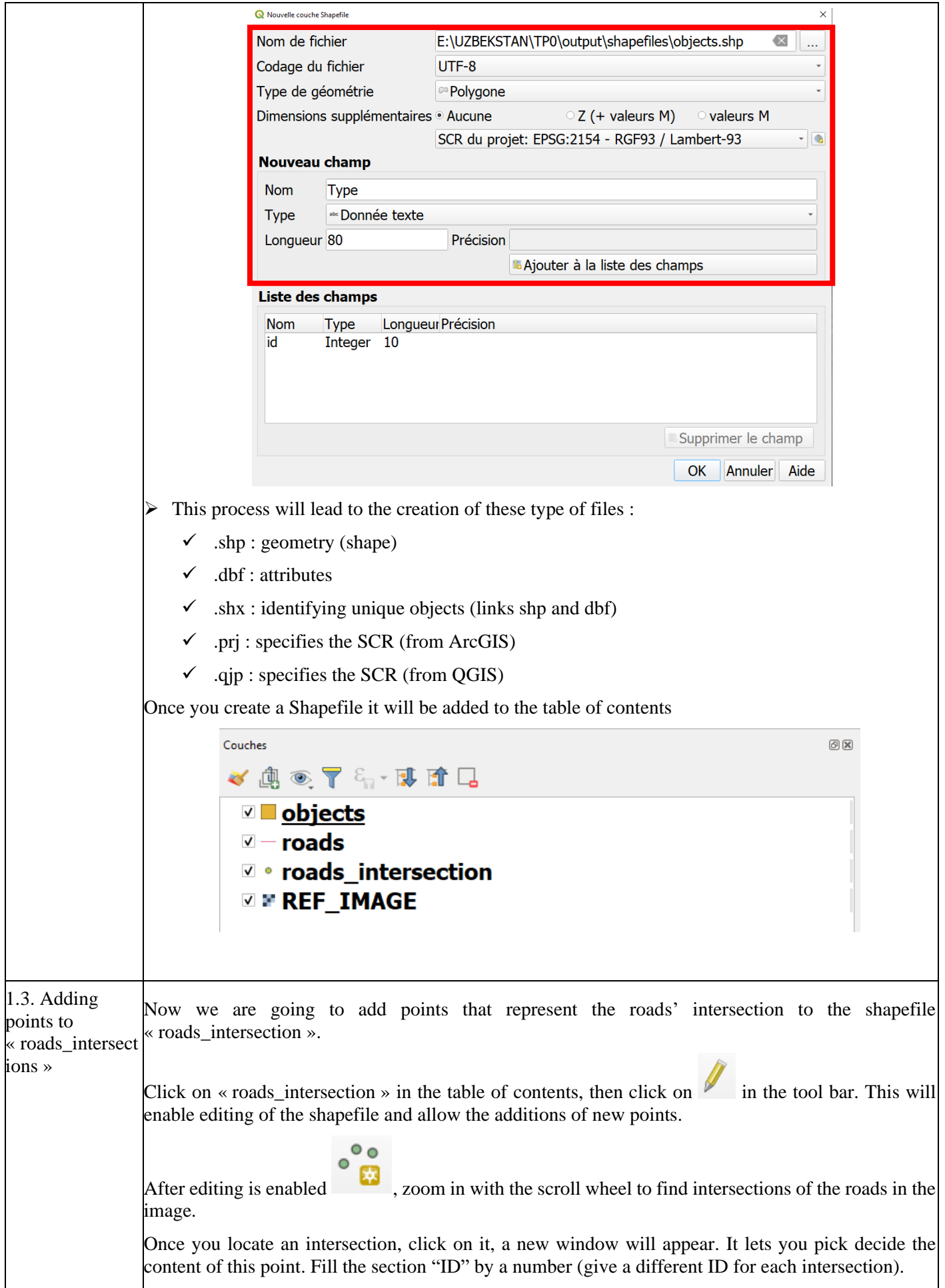

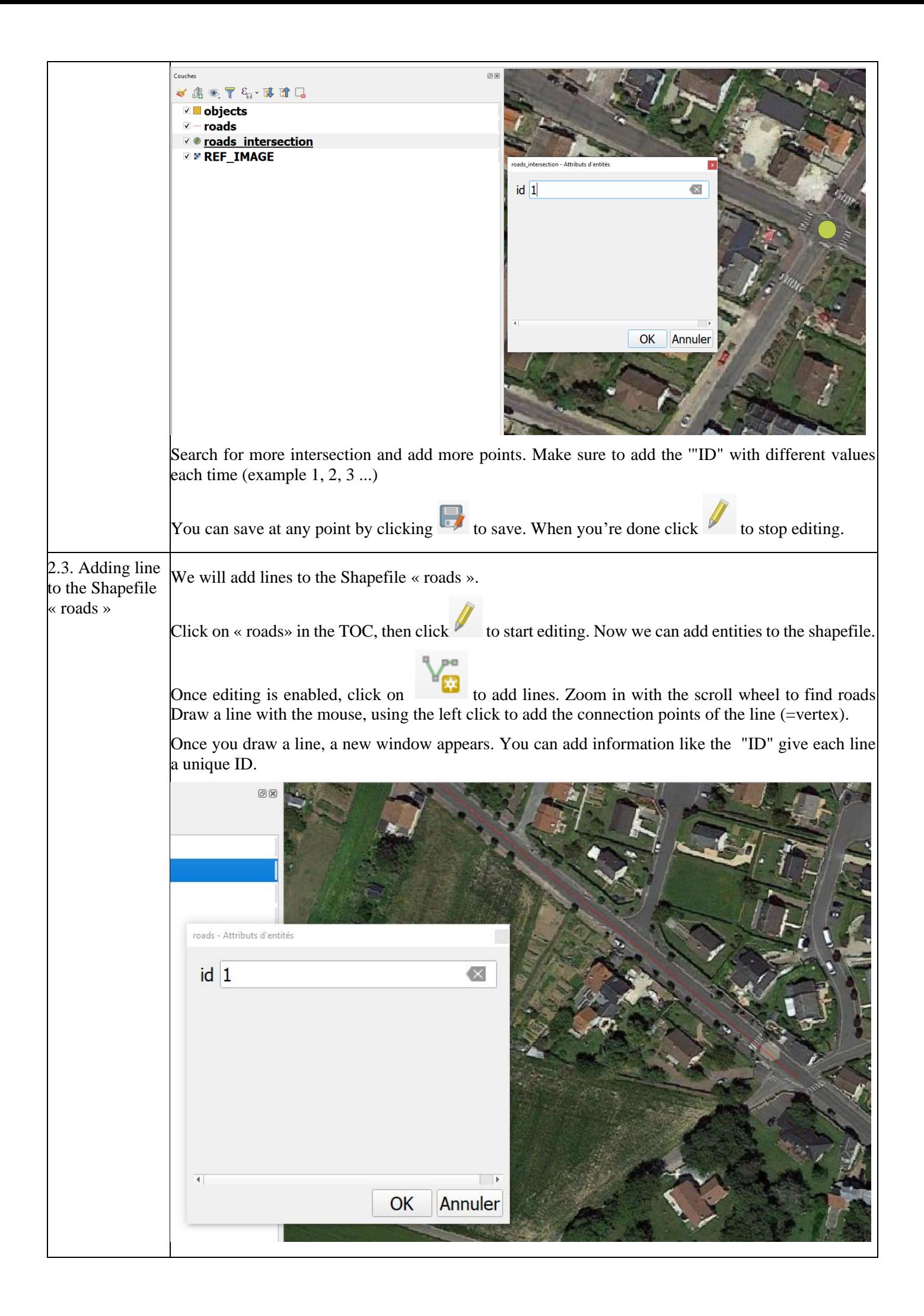

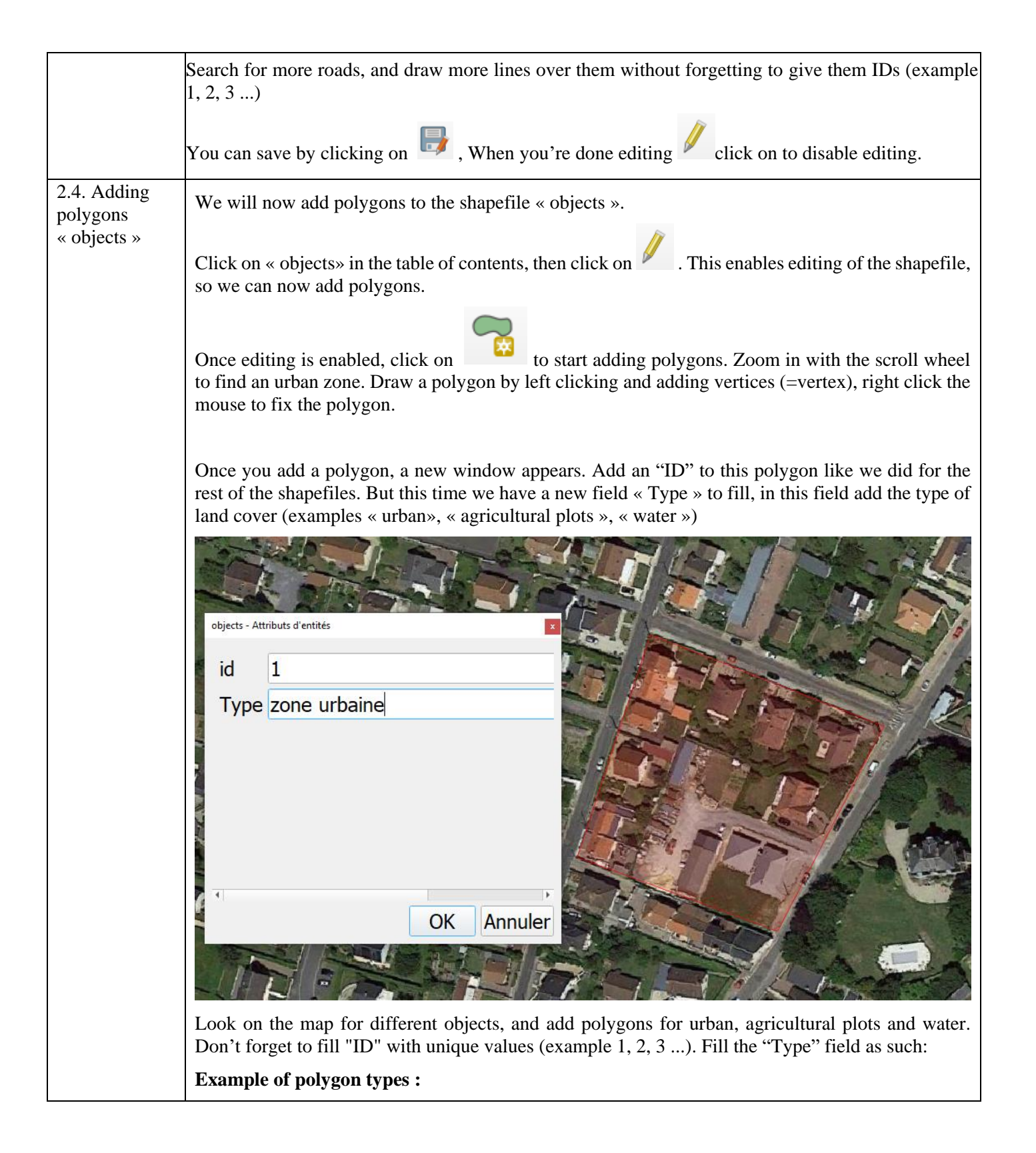

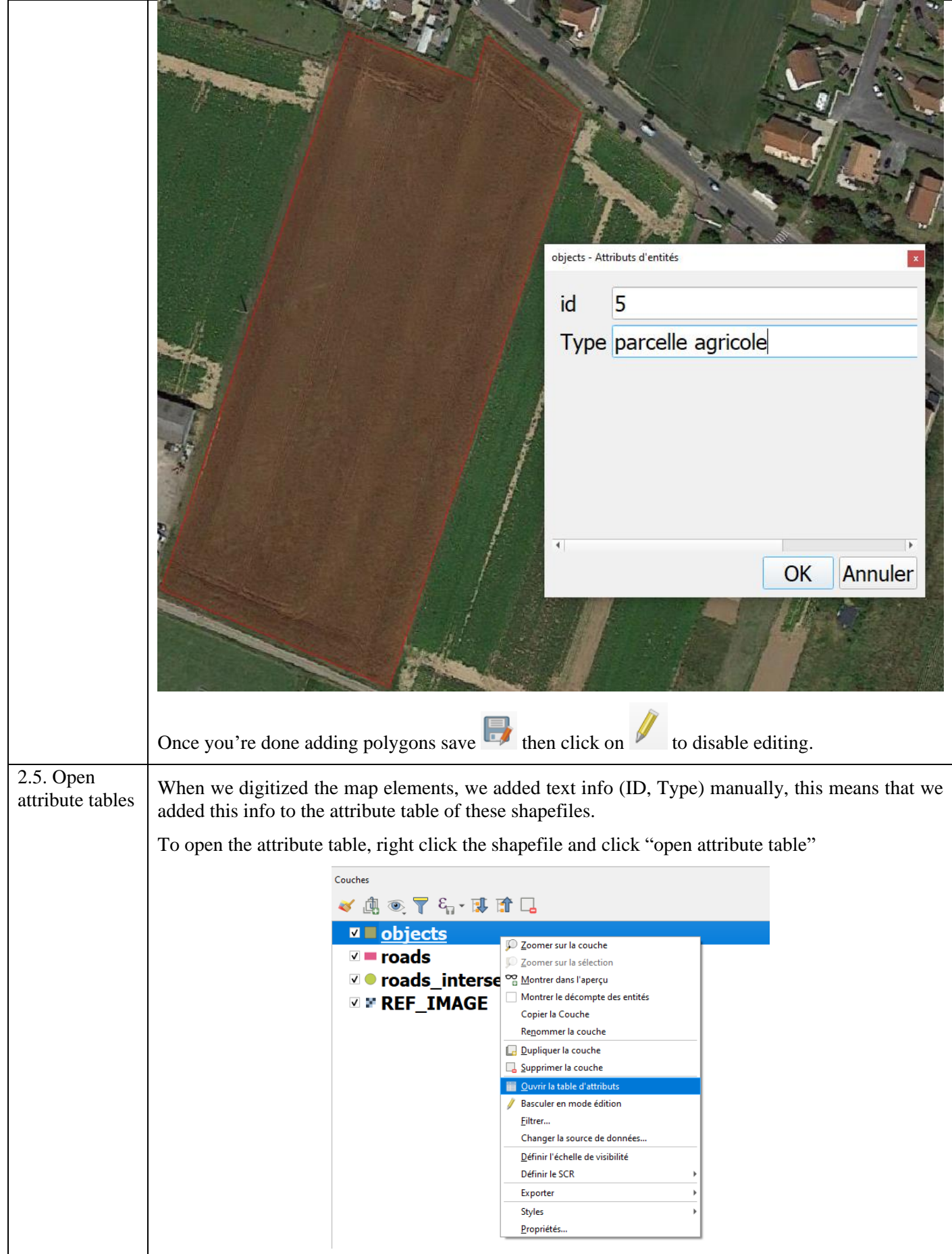

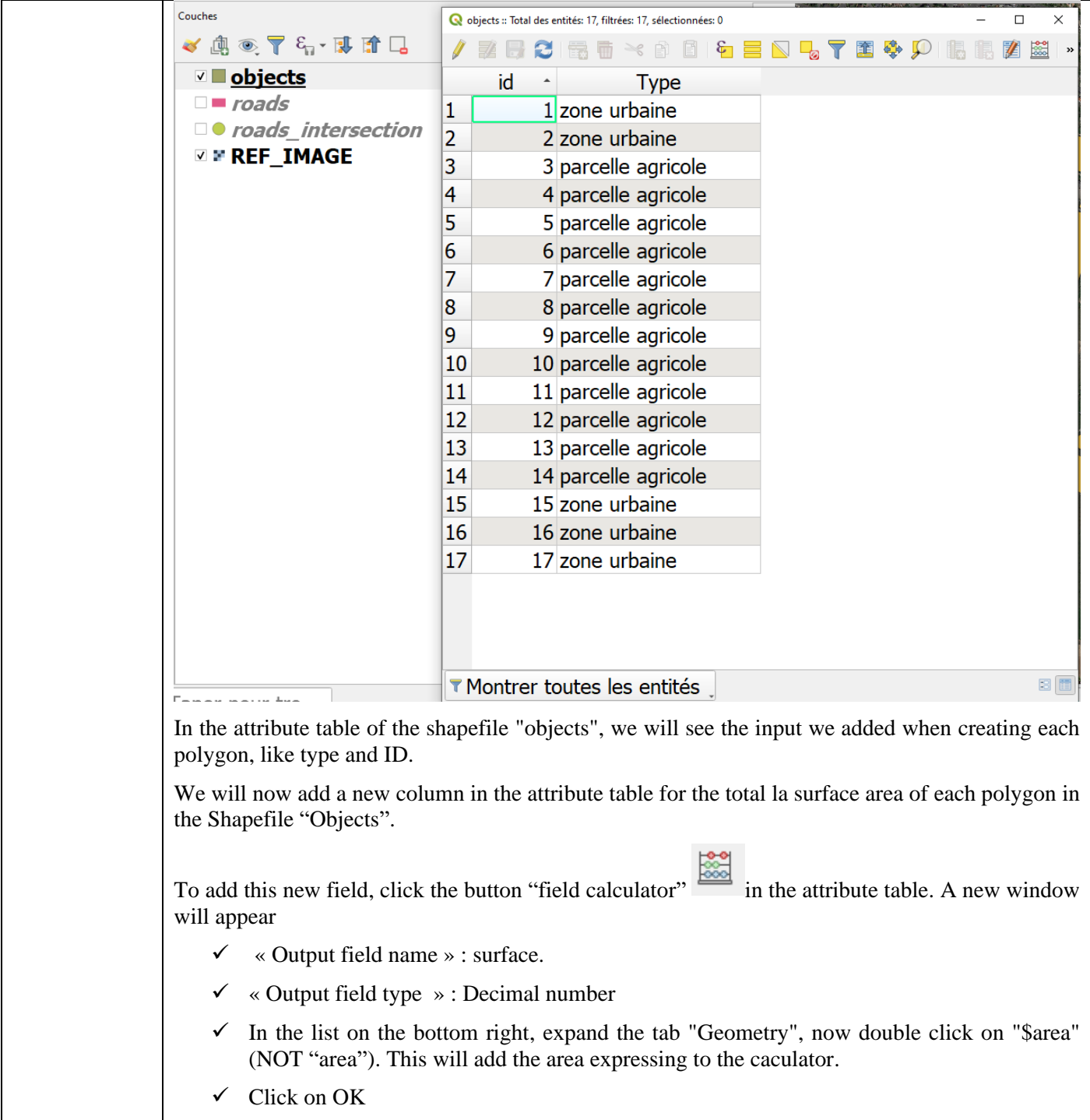

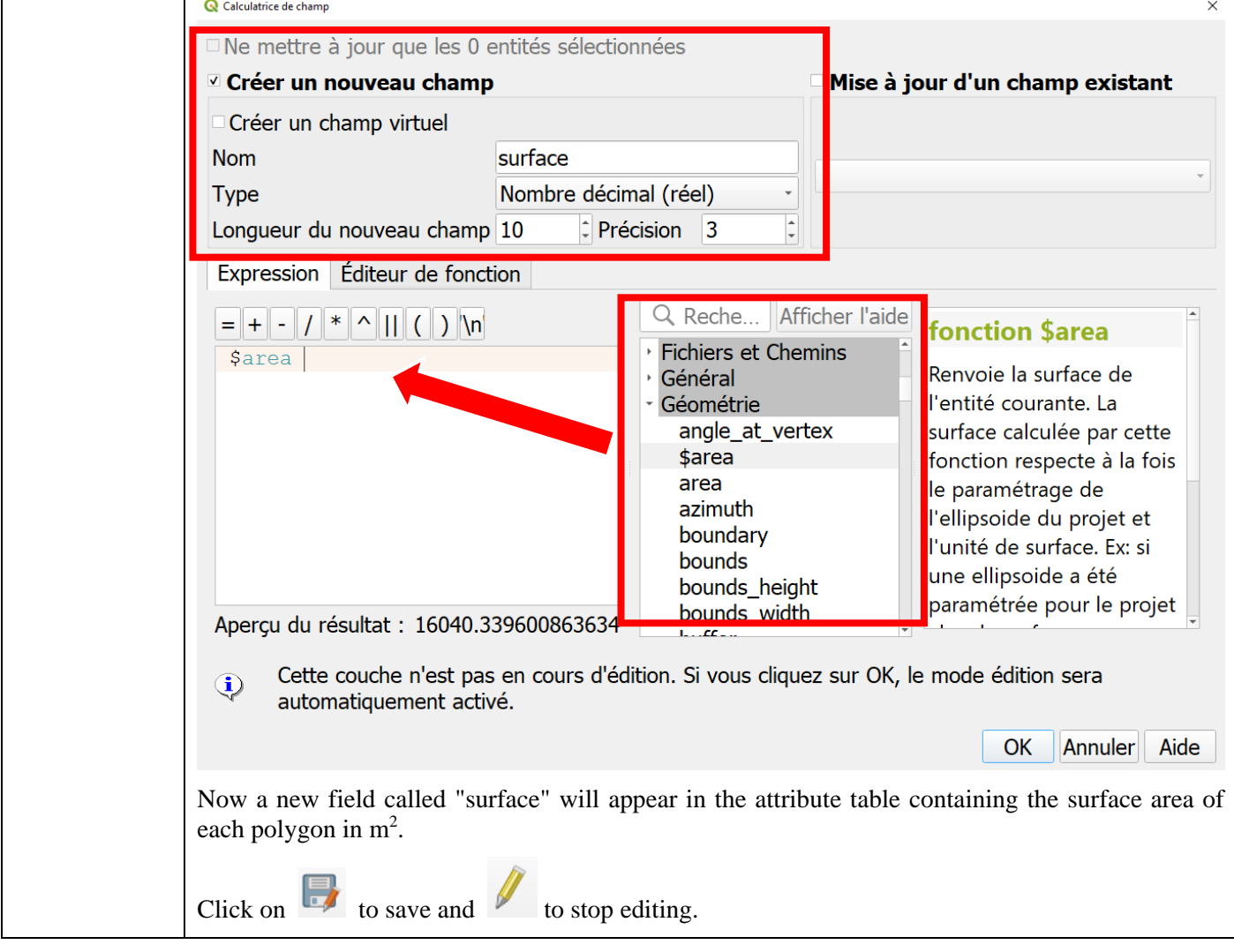

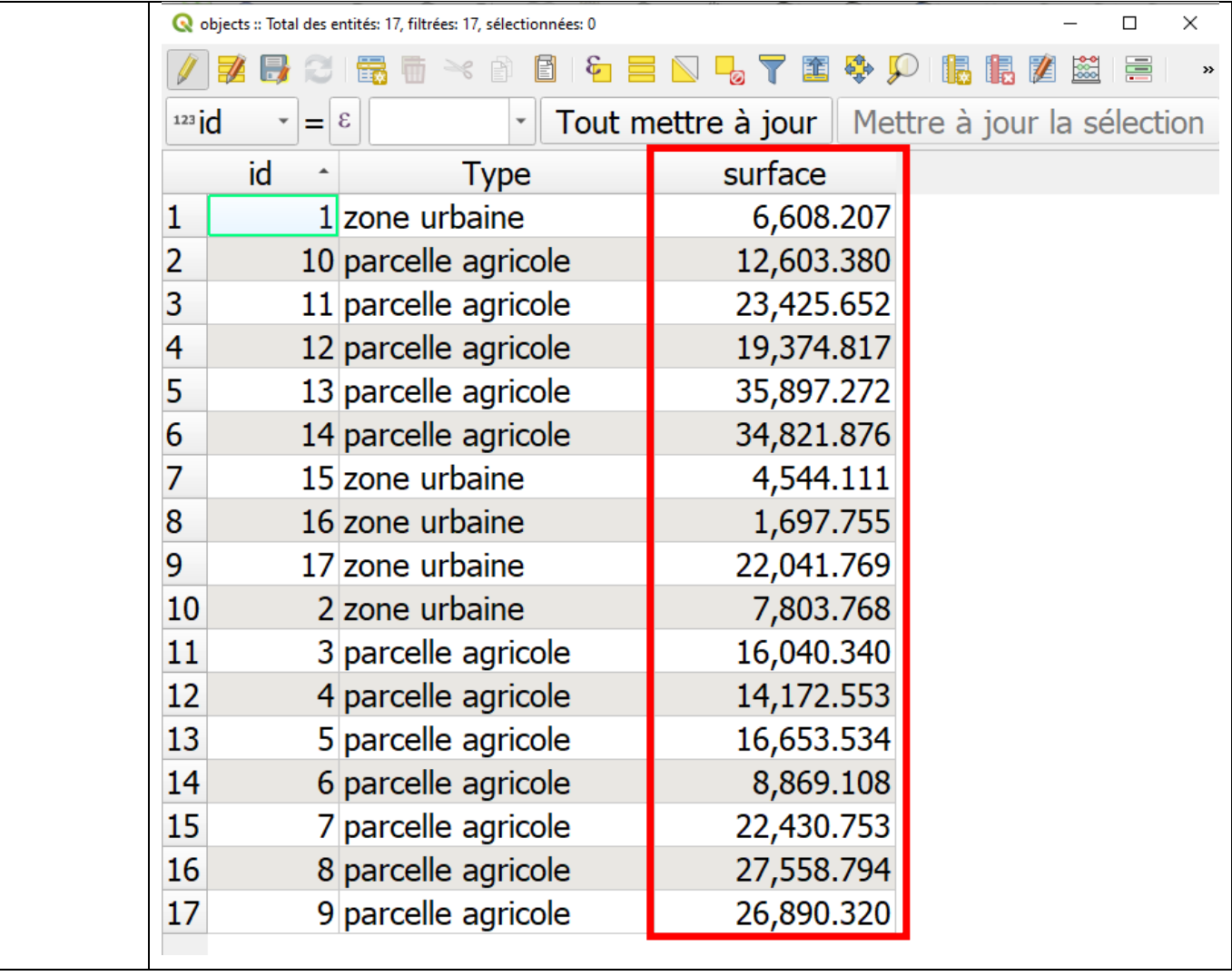